#### Data interpolation

#### Eugeniy E. Mikhailov

The College of William & Mary

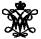

Lecture 22

#### Data interpolation - filling the voids

There is rarely enough data. It often takes a lot of time to get a data point. It might be expensive. Nevertheless, we would like to have some representation of the system in the voids.

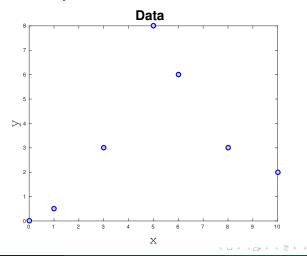

Eugeniy Mikhailov (W&M)

### The nearest neighbor interpolation

The name says it all. For each interpolated point ( $x_{interpolated}$ ), find the nearest neighbor along the  $x_i$  axis in the data set and use its  $y_i$  value.

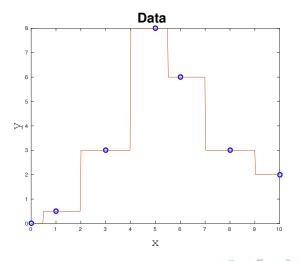

#### Linear interpolation

We will split our data set with *N* points to N - 1 intervals and interpolate the values in the given interval as a line passing through the border points ( $x_i$ ,  $y_i$ ) and ( $x_{i+1}$ ,  $y_{i+1}$ )

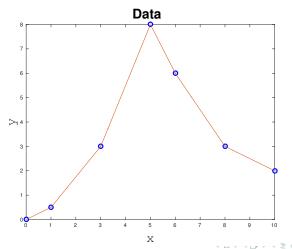

Eugeniy Mikhailov (W&M)

## Polynomial fit

You can always find a polynomial of N - 1 degree passing through N data points.

$$P_N(x) = p_1 x^N + p_2 x^{N-1} + \dots + p_N x + p_{N+1}$$

Matlab has the 'polyfit' function which returns the polynomial coefficient.

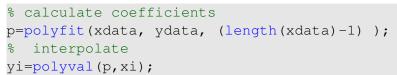

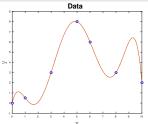

Interpolated values tend to oscillate for a polynomial of a high degree. Do not use it unless you know what you are doing!

Eugeniy Mikhailov (W&M)

프 > - 4 프

### Cubic spline interpolation

We will interpolate *N* data points by a polynomial of 3rd degree for each  $i_{th}$  interval between data point

$$f_i(x) = p_{1_i}x^3 + p_{2_i}x^2 + p_{3_i}x + p_{4_i}, x \in [x_i, x_{i+1}]$$

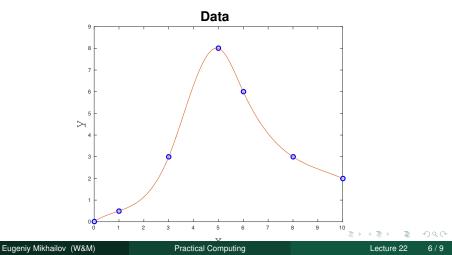

### Cubic spline interpolation demystified

We will interpolate *N* data points by a polynomial of 3rd degree for each  $i_{th}$  interval between data point

$$f_i(x) = p_{1_i}x^3 + p_{2_i}x^2 + p_{3_i}x + p_{4_i}, x \in [x_i, x_{i+1}]$$

Interpolation must pass through data points

$$f_i(x_i) = y_i$$
  
$$f_i(x_{i+1}) = y_{i+1}$$

The two above equations are not sufficient to constrain the four polynomial coefficients.

1

We request  $f_i(x)$  to have continuous 1st derivative at the borders

$$f'_i(x_{i+1}) = f'_{i+1}(x_{i+1})$$
  
$$f'_i(x_i) = f''_{i-1}(x_i)$$

Additionally, we specify the 2nd derivatives at end points. Common choice is to set it to 0. This is the, so-called, natural cubic spline.

$$f_1''(x_1) = 0$$
  
$$f_{N-1}'(x_N) = 0$$

Use matlab interpl(xdata, ydata, xi, method) for some of above methods

- Where method could be
  - 'nearest' Nearest neighbor interpolation
    - 'linear' Linear interpolation (default)
    - 'spline' Cubic spline interpolation
      - other see more in help

# Do not extrapolate unless you have a physical model of the process!